Pham 163922

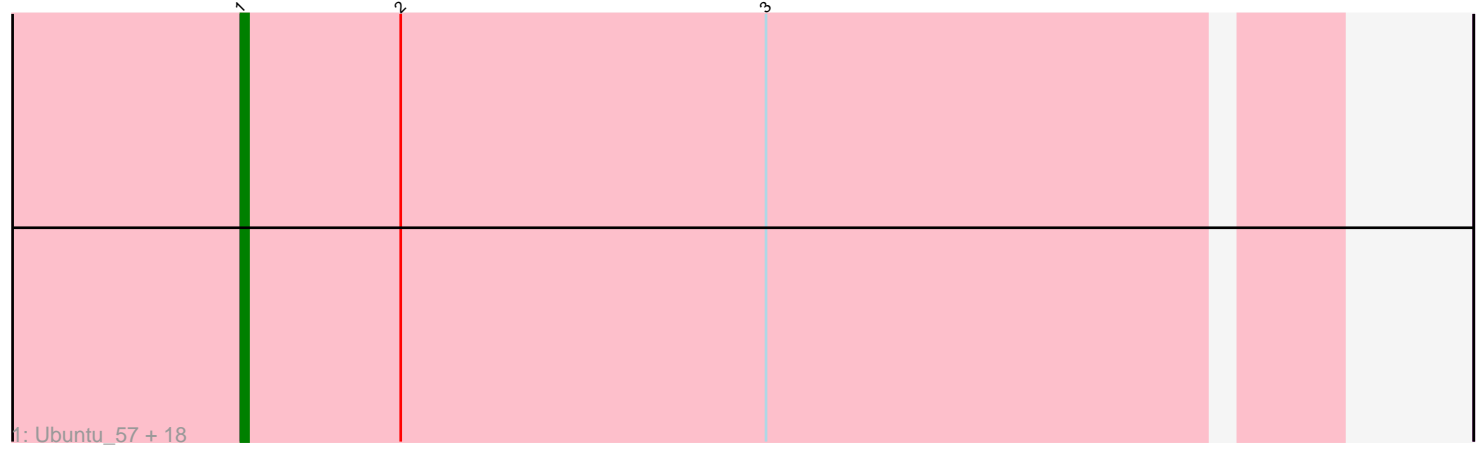

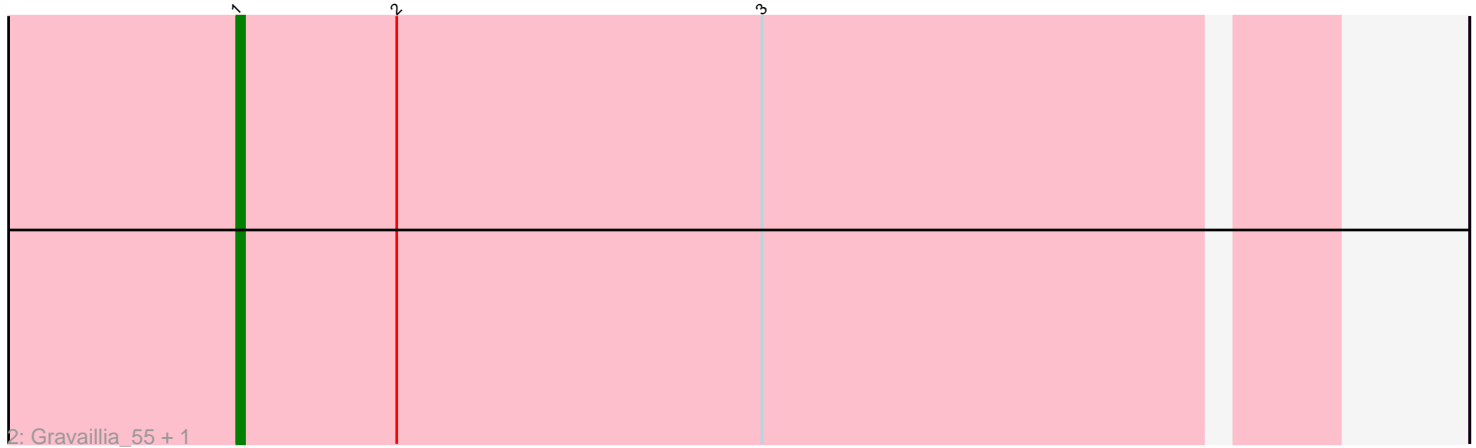

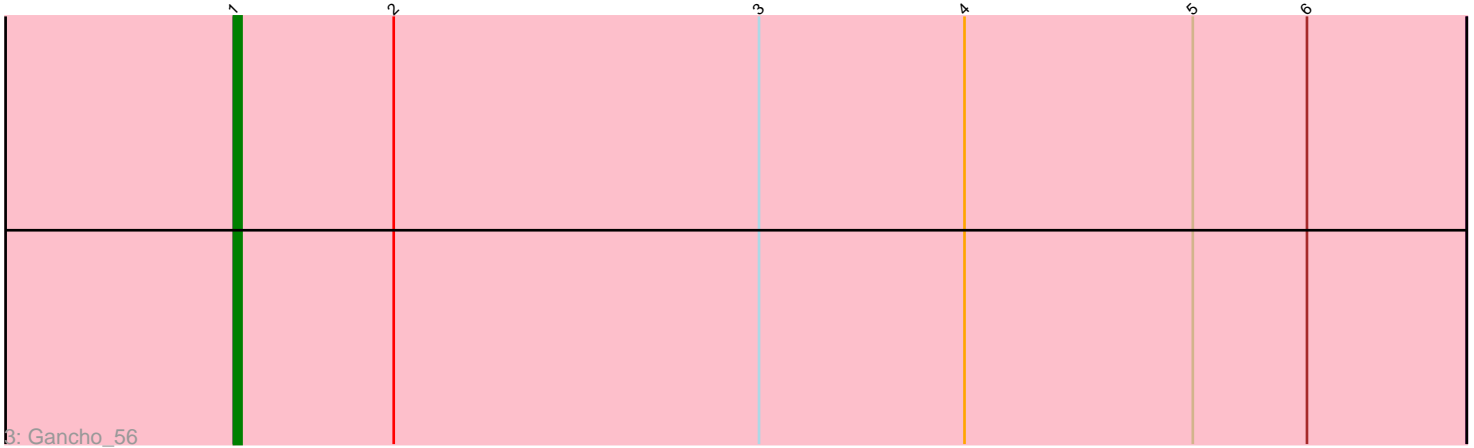

Note: Tracks are now grouped by subcluster and scaled. Switching in subcluster is indicated by changes in track color. Track scale is now set by default to display the region 30 bp upstream of start 1 to 30 bp downstream of the last possible start. If this default region is judged to be packed too tightly with annotated starts, the track will be further scaled to only show that region of the ORF with annotated starts. This action will be indicated by adding "Zoomed" to the title. For starts, yellow indicates the location of called starts comprised solely of Glimmer/GeneMark auto-annotations, green indicates the location of called starts with at least 1 manual gene annotation.

# Pham 163922 Report

This analysis was run 04/28/24 on database version 559.

Pham number 163922 has 22 members, 0 are drafts.

Phages represented in each track:

• Track 1 : Ubuntu 57, Hail 54, LilHazelnut 57, Hadrien 56, Evanesce 56, Wishmaker\_54, Ein37\_57, Webster2\_57, Giles\_54, Amymech\_57, Dewey\_54, Forge\_54, Amochick\_57, HH92\_56, DeepSoil15\_57, Luke\_56, Daegal\_59, Luna22\_54, Kinbote\_56 • Track 2 : Gravaillia\_55, OBUpride\_57

• Track 3 : Gancho 56

## **Summary of Final Annotations (See graph section above for start numbers):**

The start number called the most often in the published annotations is 1, it was called in 22 of the 22 non-draft genes in the pham.

Genes that call this "Most Annotated" start: • Amochick\_57, Amymech\_57, Daegal\_59, DeepSoil15\_57, Dewey\_54, Ein37\_57, Evanesce\_56, Forge\_54, Gancho\_56, Giles\_54, Gravaillia\_55, HH92\_56, Hadrien\_56, Hail\_54, Kinbote\_56, LilHazelnut\_57, Luke\_56, Luna22\_54, OBUpride\_57, Ubuntu\_57, Webster2\_57, Wishmaker\_54,

Genes that have the "Most Annotated" start but do not call it: •

Genes that do not have the "Most Annotated" start: •

### **Summary by start number:**

Start 1:

- Found in 22 of 22 ( 100.0% ) of genes in pham
- Manual Annotations of this start: 22 of 22
- Called 100.0% of time when present

• Phage (with cluster) where this start called: Amochick\_57 (Q), Amymech\_57 (Q), Daegal\_59 (Q), DeepSoil15\_57 (Q), Dewey\_54 (Q), Ein37\_57 (Q), Evanesce\_56 (Q), Forge\_54 (Q), Gancho\_56 (Q), Giles\_54 (Q), Gravaillia\_55 (Q), HH92\_56 (Q), Hadrien\_56 (Q), Hail\_54 (Q), Kinbote\_56 (Q), LilHazelnut\_57 (Q), Luke\_56 (Q),

Luna22\_54 (Q), OBUpride\_57 (Q), Ubuntu\_57 (Q), Webster2\_57 (Q), Wishmaker\_54 (Q),

#### **Summary by clusters:**

There is one cluster represented in this pham: Q

Info for manual annotations of cluster Q: •Start number 1 was manually annotated 22 times for cluster Q.

#### **Gene Information:**

Gene: Amochick\_57 Start: 41343, Stop: 41483, Start Num: 1 Candidate Starts for Amochick\_57: (Start: 1 @41343 has 22 MA's), (2, 41364), (3, 41412),

Gene: Amymech\_57 Start: 41313, Stop: 41453, Start Num: 1 Candidate Starts for Amymech\_57: (Start: 1 @41313 has 22 MA's), (2, 41334), (3, 41382),

Gene: Daegal\_59 Start: 41897, Stop: 42037, Start Num: 1 Candidate Starts for Daegal\_59: (Start: 1 @41897 has 22 MA's), (2, 41918), (3, 41966),

Gene: DeepSoil15\_57 Start: 41313, Stop: 41453, Start Num: 1 Candidate Starts for DeepSoil15\_57: (Start: 1 @41313 has 22 MA's), (2, 41334), (3, 41382),

Gene: Dewey\_54 Start: 41313, Stop: 41453, Start Num: 1 Candidate Starts for Dewey\_54: (Start: 1 @41313 has 22 MA's), (2, 41334), (3, 41382),

Gene: Ein37\_57 Start: 41313, Stop: 41453, Start Num: 1 Candidate Starts for Ein37\_57: (Start: 1 @41313 has 22 MA's), (2, 41334), (3, 41382),

Gene: Evanesce\_56 Start: 41313, Stop: 41453, Start Num: 1 Candidate Starts for Evanesce\_56: (Start: 1 @41313 has 22 MA's), (2, 41334), (3, 41382),

Gene: Forge\_54 Start: 41313, Stop: 41453, Start Num: 1 Candidate Starts for Forge\_54: (Start: 1 @41313 has 22 MA's), (2, 41334), (3, 41382),

Gene: Gancho\_56 Start: 41024, Stop: 41185, Start Num: 1 Candidate Starts for Gancho\_56: (Start: 1 @41024 has 22 MA's), (2, 41045), (3, 41093), (4, 41120), (5, 41150), (6, 41165),

Gene: Giles\_54 Start: 41313, Stop: 41453, Start Num: 1 Candidate Starts for Giles\_54: (Start: 1 @41313 has 22 MA's), (2, 41334), (3, 41382),

Gene: Gravaillia\_55 Start: 41321, Stop: 41461, Start Num: 1 Candidate Starts for Gravaillia\_55: (Start: 1 @41321 has 22 MA's), (2, 41342), (3, 41390),

Gene: HH92\_56 Start: 41313, Stop: 41453, Start Num: 1 Candidate Starts for HH92\_56: (Start: 1 @41313 has 22 MA's), (2, 41334), (3, 41382),

Gene: Hadrien\_56 Start: 41313, Stop: 41453, Start Num: 1 Candidate Starts for Hadrien\_56: (Start: 1 @41313 has 22 MA's), (2, 41334), (3, 41382),

Gene: Hail\_54 Start: 41313, Stop: 41453, Start Num: 1 Candidate Starts for Hail\_54: (Start: 1 @41313 has 22 MA's), (2, 41334), (3, 41382),

Gene: Kinbote\_56 Start: 41313, Stop: 41453, Start Num: 1 Candidate Starts for Kinbote\_56: (Start: 1 @41313 has 22 MA's), (2, 41334), (3, 41382),

Gene: LilHazelnut\_57 Start: 41313, Stop: 41453, Start Num: 1 Candidate Starts for LilHazelnut\_57: (Start: 1 @41313 has 22 MA's), (2, 41334), (3, 41382),

Gene: Luke\_56 Start: 41268, Stop: 41408, Start Num: 1 Candidate Starts for Luke\_56: (Start: 1 @41268 has 22 MA's), (2, 41289), (3, 41337),

Gene: Luna22\_54 Start: 41297, Stop: 41437, Start Num: 1 Candidate Starts for Luna22\_54: (Start: 1 @41297 has 22 MA's), (2, 41318), (3, 41366),

Gene: OBUpride\_57 Start: 41309, Stop: 41449, Start Num: 1 Candidate Starts for OBUpride\_57: (Start: 1 @41309 has 22 MA's), (2, 41330), (3, 41378),

Gene: Ubuntu\_57 Start: 41313, Stop: 41453, Start Num: 1 Candidate Starts for Ubuntu\_57: (Start: 1 @41313 has 22 MA's), (2, 41334), (3, 41382),

Gene: Webster2\_57 Start: 41313, Stop: 41453, Start Num: 1 Candidate Starts for Webster2\_57: (Start: 1 @41313 has 22 MA's), (2, 41334), (3, 41382),

Gene: Wishmaker\_54 Start: 41313, Stop: 41453, Start Num: 1 Candidate Starts for Wishmaker\_54: (Start: 1 @41313 has 22 MA's), (2, 41334), (3, 41382),